Agenzia Regionale Socio Sanitaria del Veneto

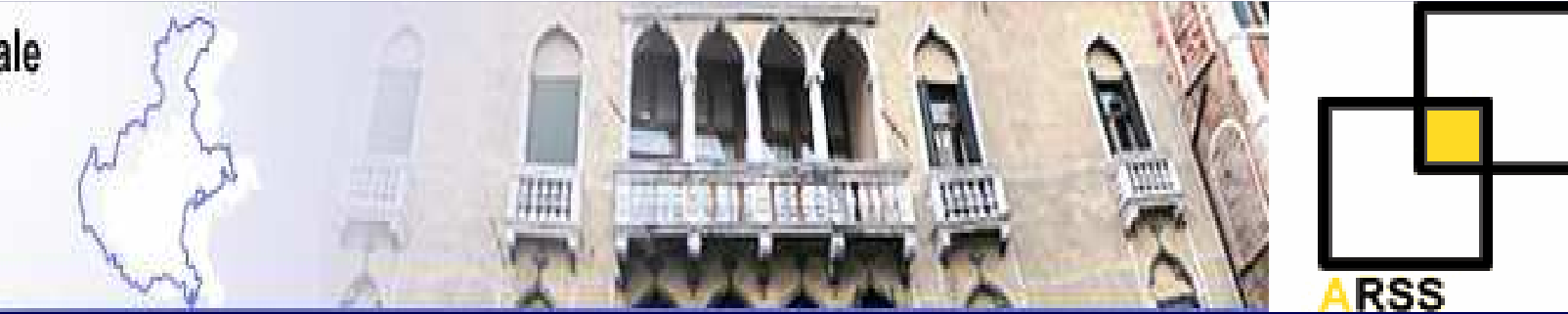

#### **Convegno Indicatori di Qualità del Servizio Sanitario nella Regione Veneto**

## **Metodi**

**Nicola Gennaro, Rino Bellocco**

Mestre, 30-11-2006

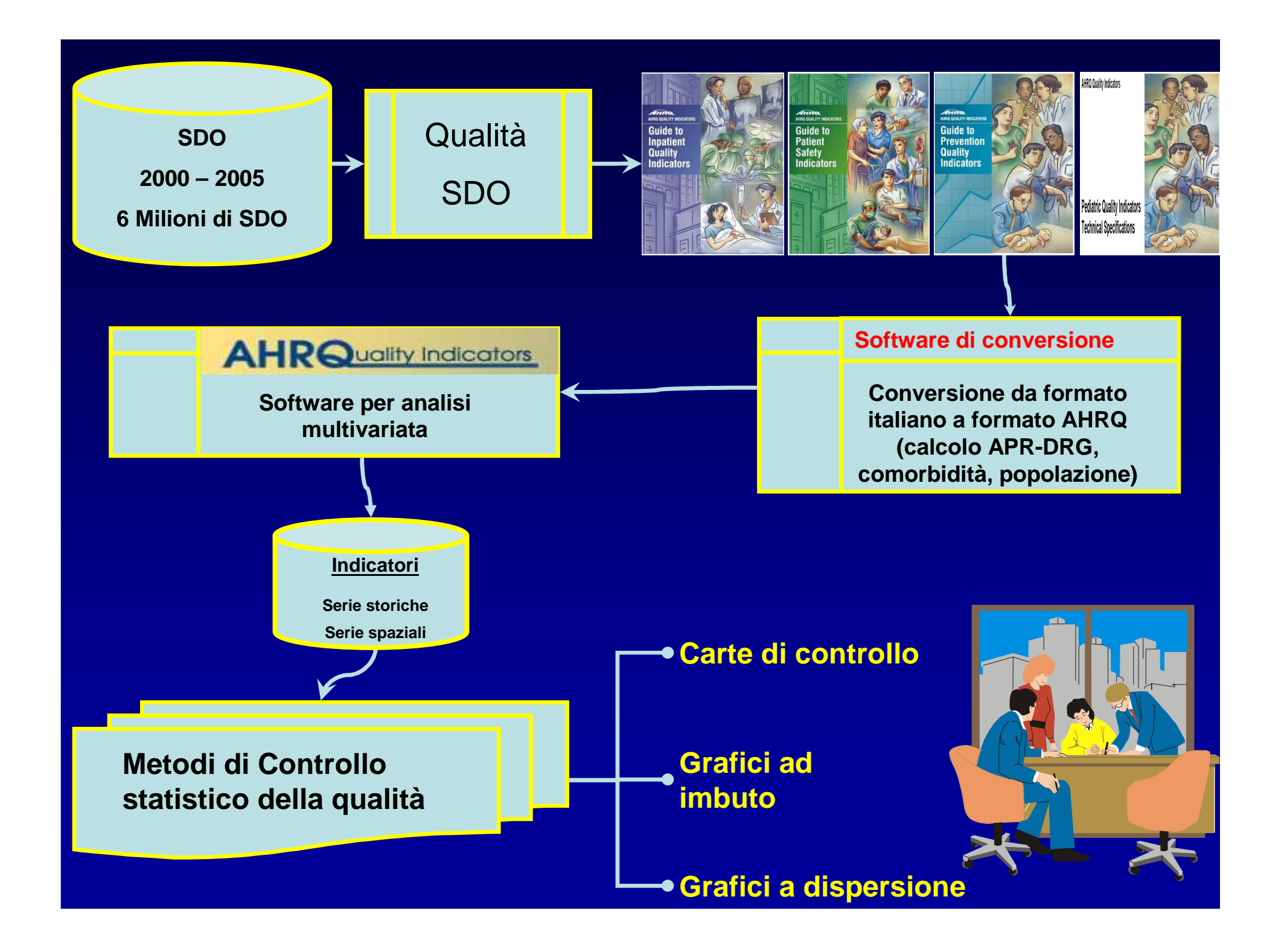

### **Serie storiche e spaziali**

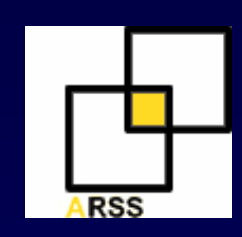

### **Insieme di osservazioni, relative ad un fenomeno, ordinate rispetto al tempo o allo spazio**

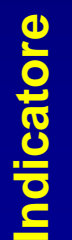

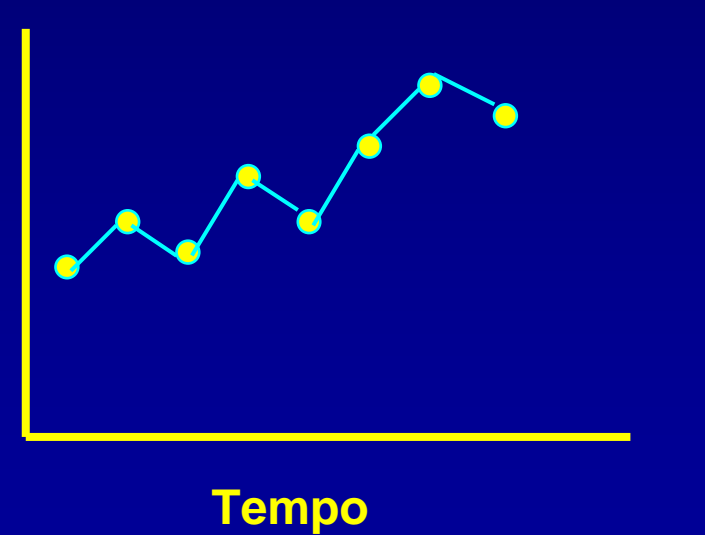

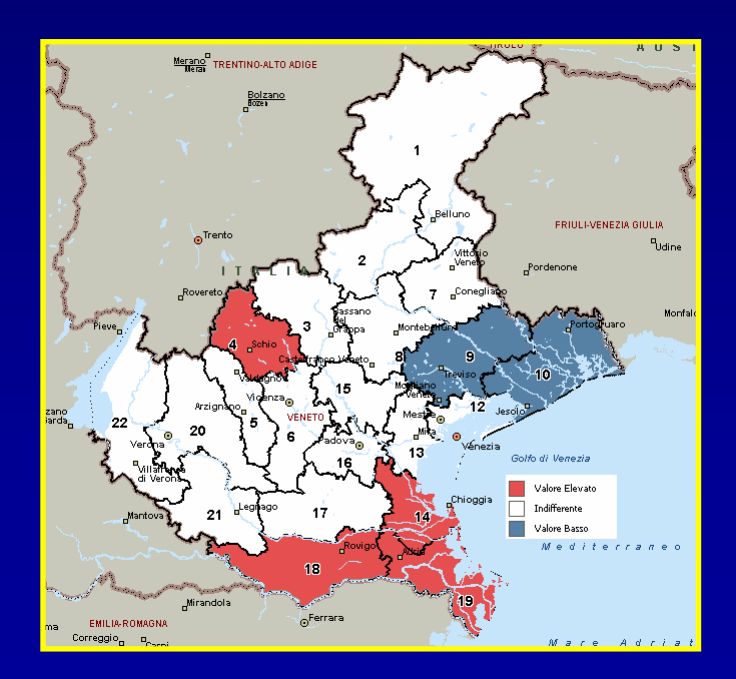

# **Controllo statistico della qualità**

### **Principio fondamentale**

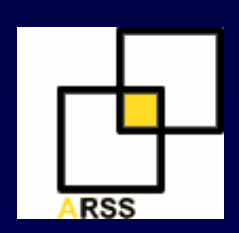

### **Sistemi sanitari = insieme di processi**

## **input trasformati in output**

 $\bullet$  misurabili  $\bullet$ variabili

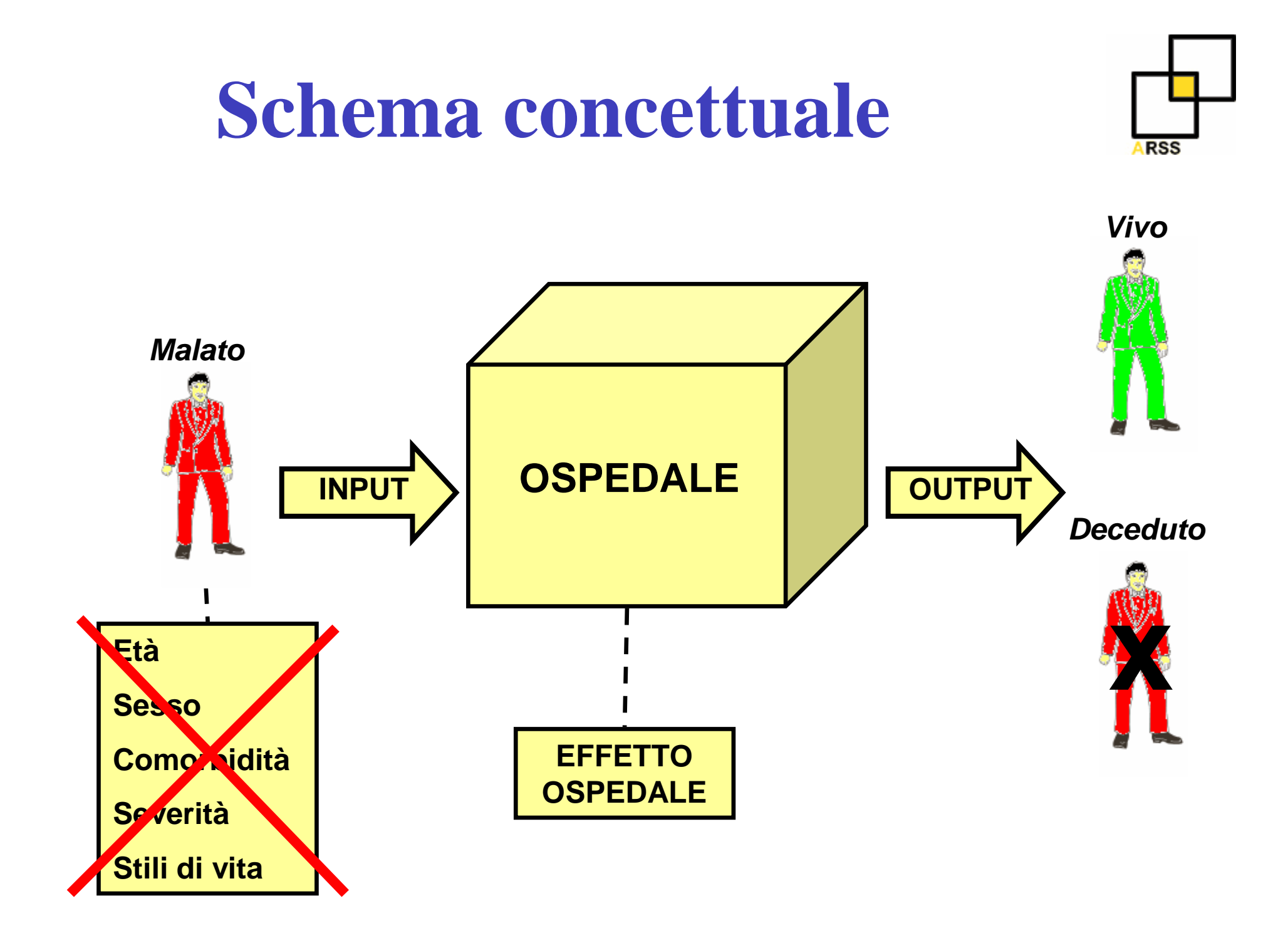

### **VariabilitàElemento distintivo di ogni processo**

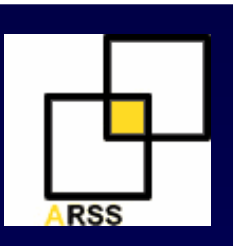

**Variabilità intrinseca** 

### **Inevitabile, compatibile con la casualità <sup>=</sup> processo stabile**

**Variabilità estrinseca Evitabile, incompatibile con la casualità <sup>=</sup> processo instabile**

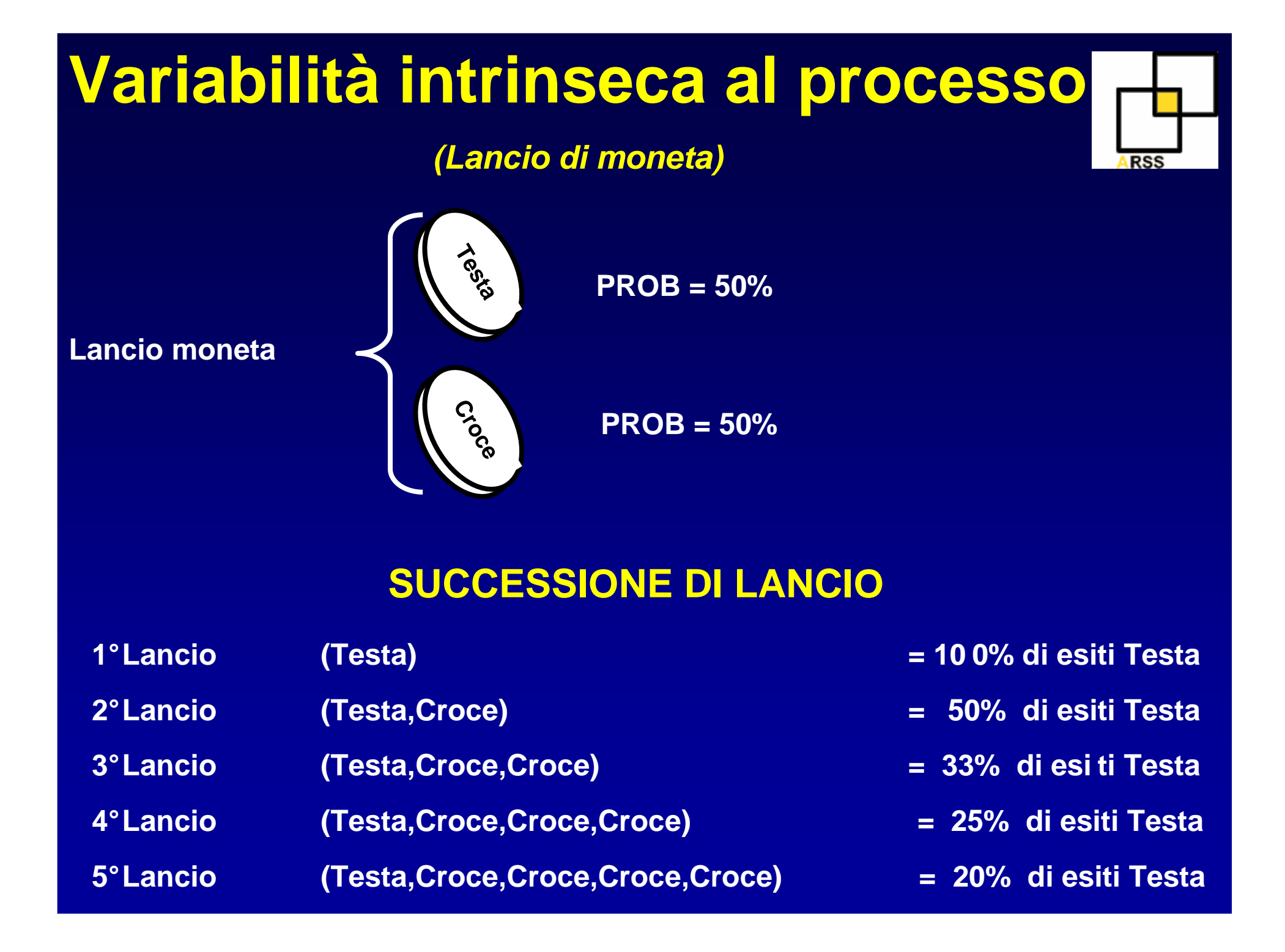

### **Frequenza dell'evento testa in una successione di lanci di una moneta**

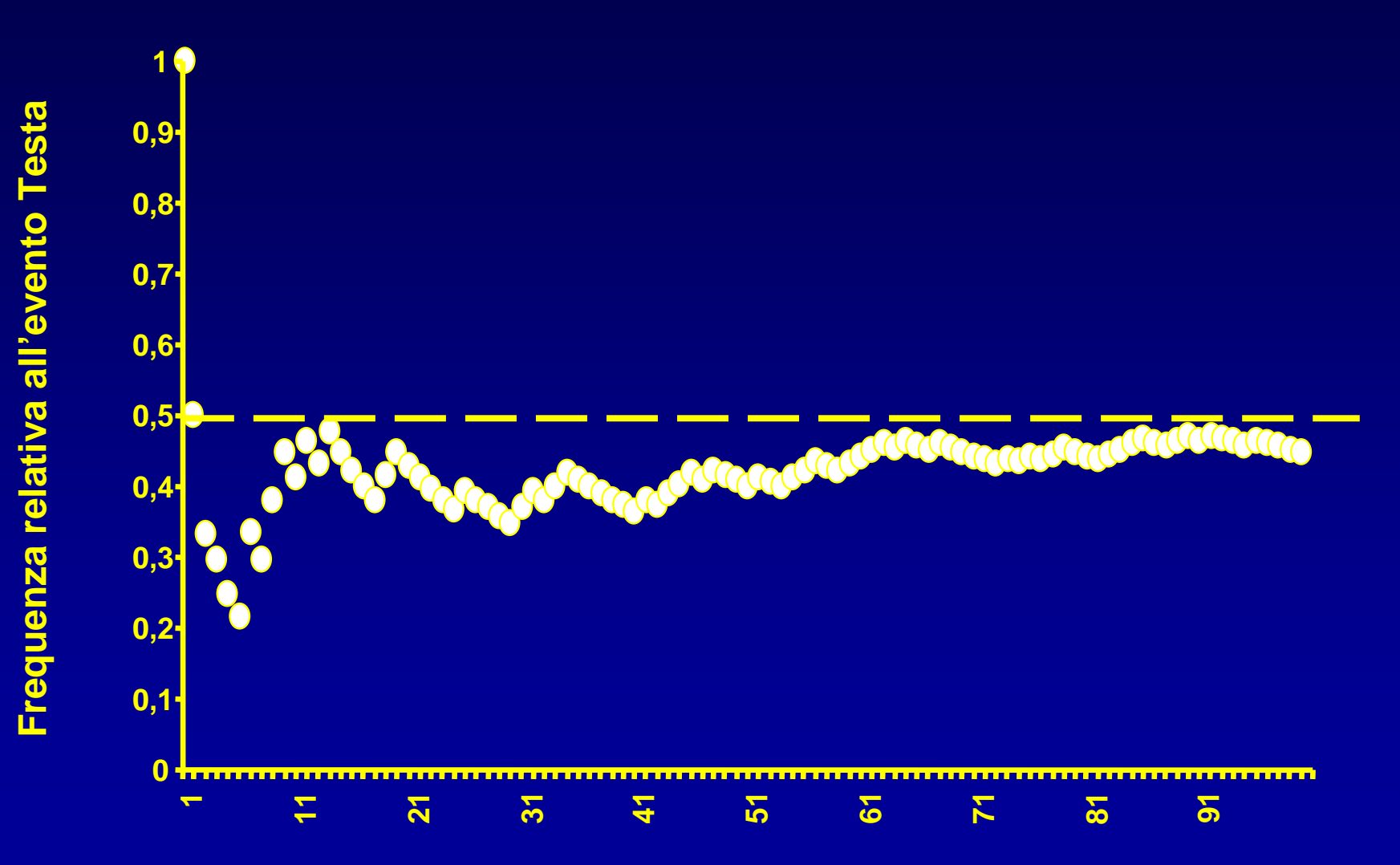

**N°Lanci**

### **Frequenza dell'evento testa in successioni di lanci di una moneta**ARSS

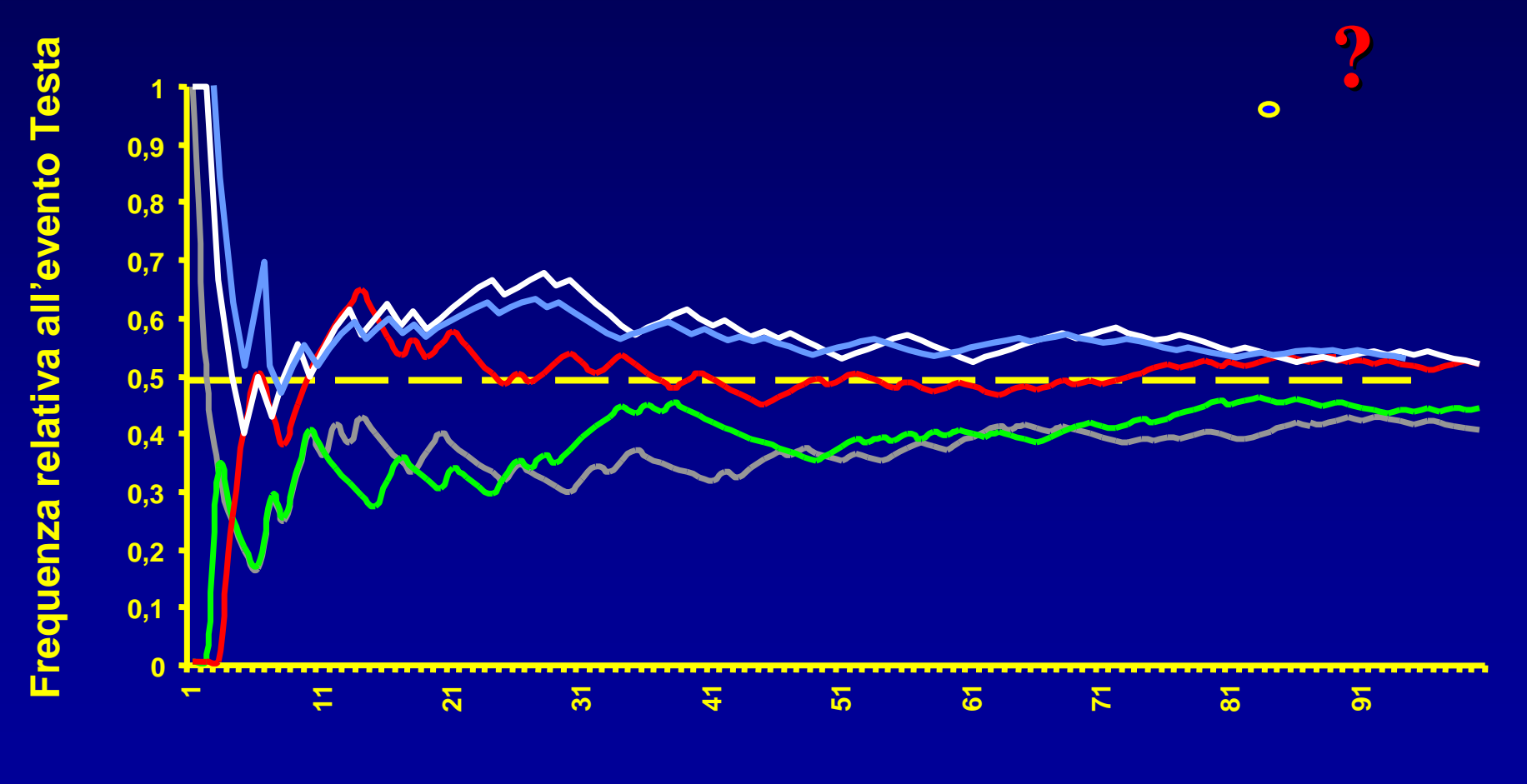

**N°Lanci**

**Distinzione tra cause intrinseche ed estrinsecheCruciale al fine di evitare di:**

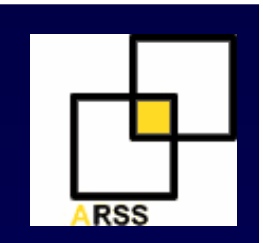

- **Sprecare il tempo cercando spiegazioni di cambiamenti che non sono avvenuti**
- **Prendere decisioni quando NON è necessario, Es. attribuire responsabilitàquando:** 
	- **Line Communication non c'è stato alcun cambiamento**
	- – **le cause sono oltre il controllo di un manager o operatore**

## **Tecniche per confrontare le unità**

### **Classifiche**

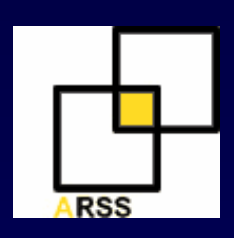

Hillingdon Hospital NHST Whittington Hospital NHST **Warrington Hospital NHST** Lewisham Hospital NHST Eastbourne Hospitals NHST Royal United Hospital Bath NHST Queen Mary's Sidoup NHST Isle of Wight Healthcare NHST N E Lincolnshire NHST W Cumbria Health Care NHST Royal Surrey County & St Luke's Hospital NHST Countess of Chester Hospital NHST Dartford & Gravesham NHST N Middlesex Hospital NHST **Royal Shrewsbuw Hospitals NHST** Winchester & Eastleigh Health Care NHST Rochdale Healthcare NHST **Trafford Healthcare NHST** Northern Devon Healthcare NHST S Tyneside Health Care NHST Frimley Park Hospital NHST Kingston Hospital NHST Luton & Dunstable Hospital NHST James Paget Hospital NHST Worthing & Southlands Hospital NHST Dewsbury Healthcare NHST Swindon & Marlborough NHST Medway NHST Harrogate Health Care NHST Mid Staffordshire General Hospitals NHST E Cheshire NHST W Sulfolk Hospitals NHST Airedale NHST Peterborough Hospitals NHST Chesterfield & N Derbyshire Royal Hospital NHST Good Hope Hospital NHST Scarborough & N E Yorkshire Healthcare NHST Basildon & Thurrock General Hospitals NHST Barnsley District General Hospital NHST Newham Healthcare NHST Kings Mill Centre for Health Care Services NHST Poole Hospital NHST Walsall Hospitals NHST Mid Cheshire Hospitals NHST Kettering General Hospital NHST King's Lynn & Wisbech Hospitals NHST Rotherham General Hospitals NHST Gloucestershire Royal NHST Southport & Ormskirk Hospital NHST Bromley Hospitals NHST Bury Health Care NHST

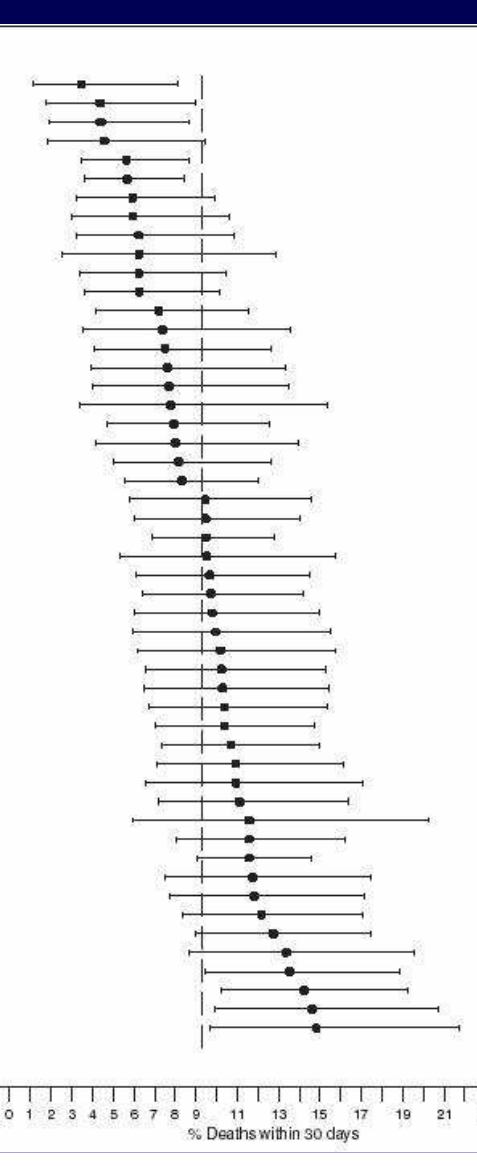

#### **LIMITI**

- • **NON permettono di distinguere la variabilità intrinseca da quella estrinseca**
- • **Le unità con volumi bassi hanno maggiori probabilità di trovarsi in posizioni particolarmente favorevoli o sfavorevoli**
- • **L'ordinamento non è robusto e compromette la credibilità**
- • **Anche nel migliore sistema del mondo ci sono gli ultimi e i primi**

### **Tecnica adeguata**

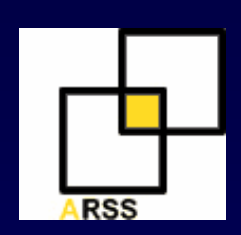

### **Basi teoriche nella statistica e probabilità**

### **Facili da costruire ed interpretare**

**Aspetti psicologici** 

### **Grafico a imbuto**

**Indicatore** 

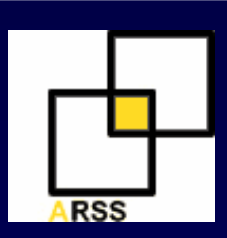

#### **Definizione**

**Grafici utilizzati per confrontare trasversalmente unità distinguendo la variabilità intrinseca da quella estrinseca**

**Aggiust Costruzione**<br>
1°Disegnare assi (N°di casi e indicatore aggiustato)<br> **Costruzione**<br> **Costruzione**<br> **Costruzione**<br> **Costruzione** 

**2°Identificare il processo regionale** 

**a) Media**

- **b) Variabilità intrinseca**
- **3°Indicatori aggiustate**
- **4°Interpretazione del grafico**

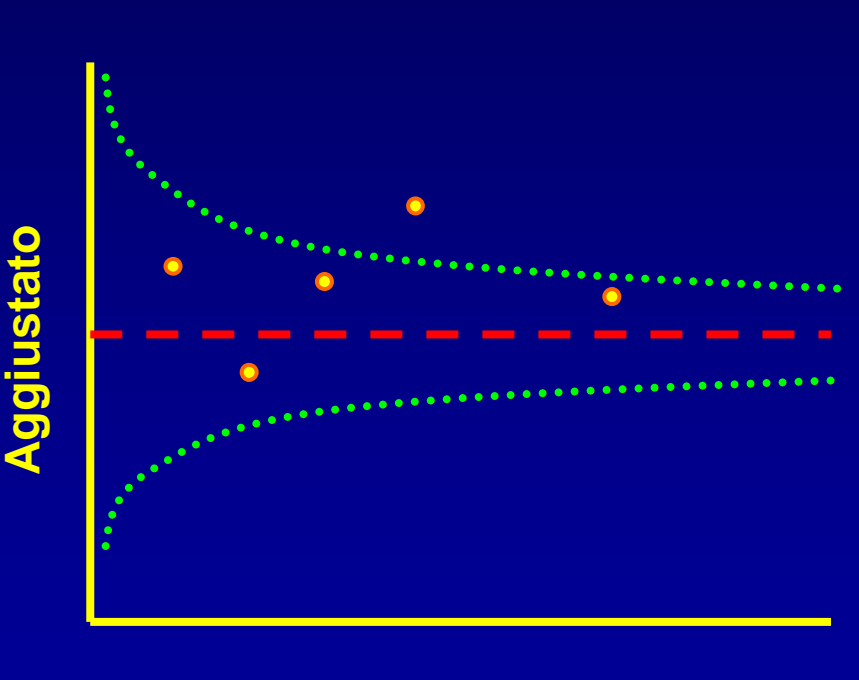

#### **N°di casi**

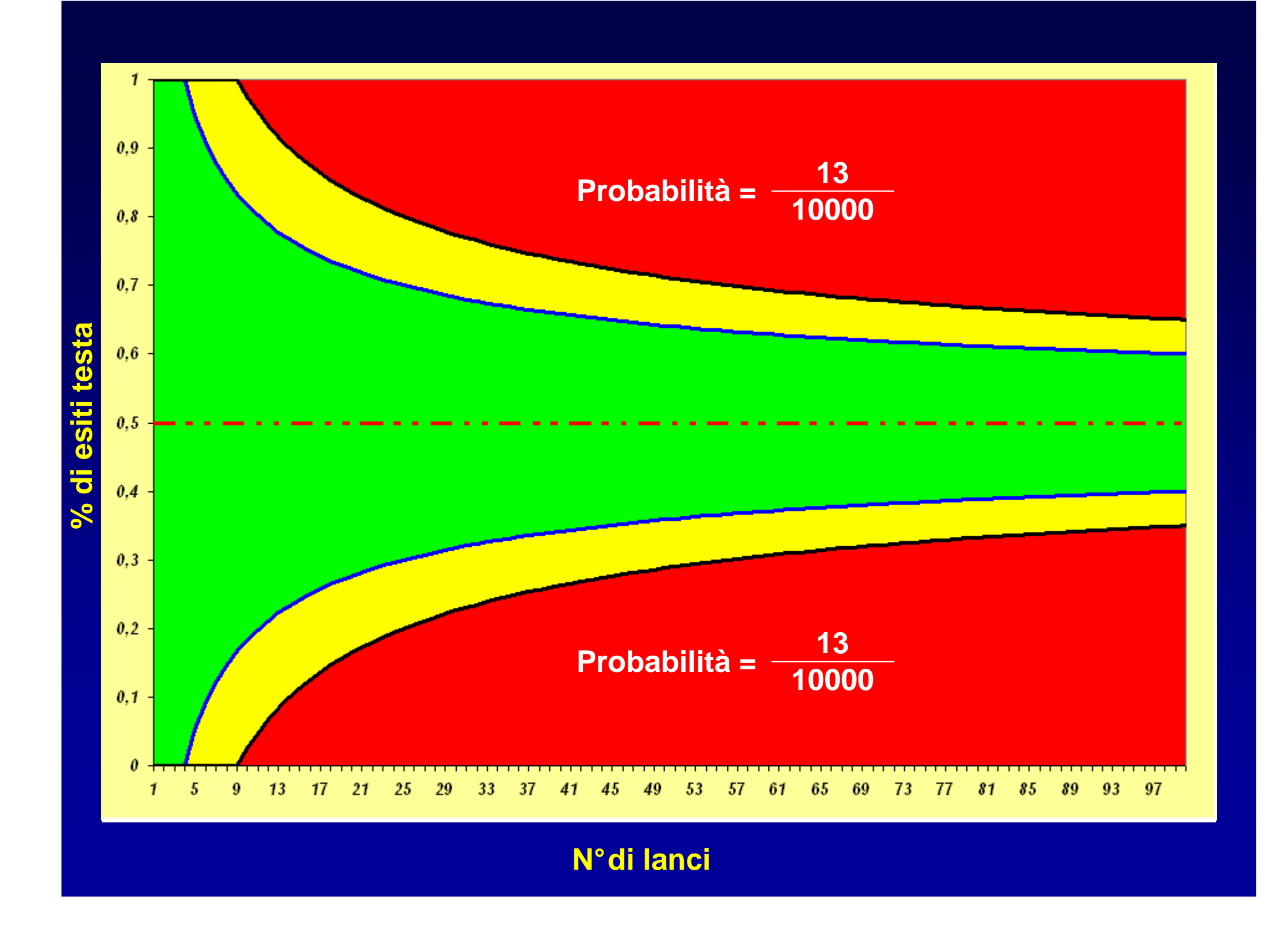

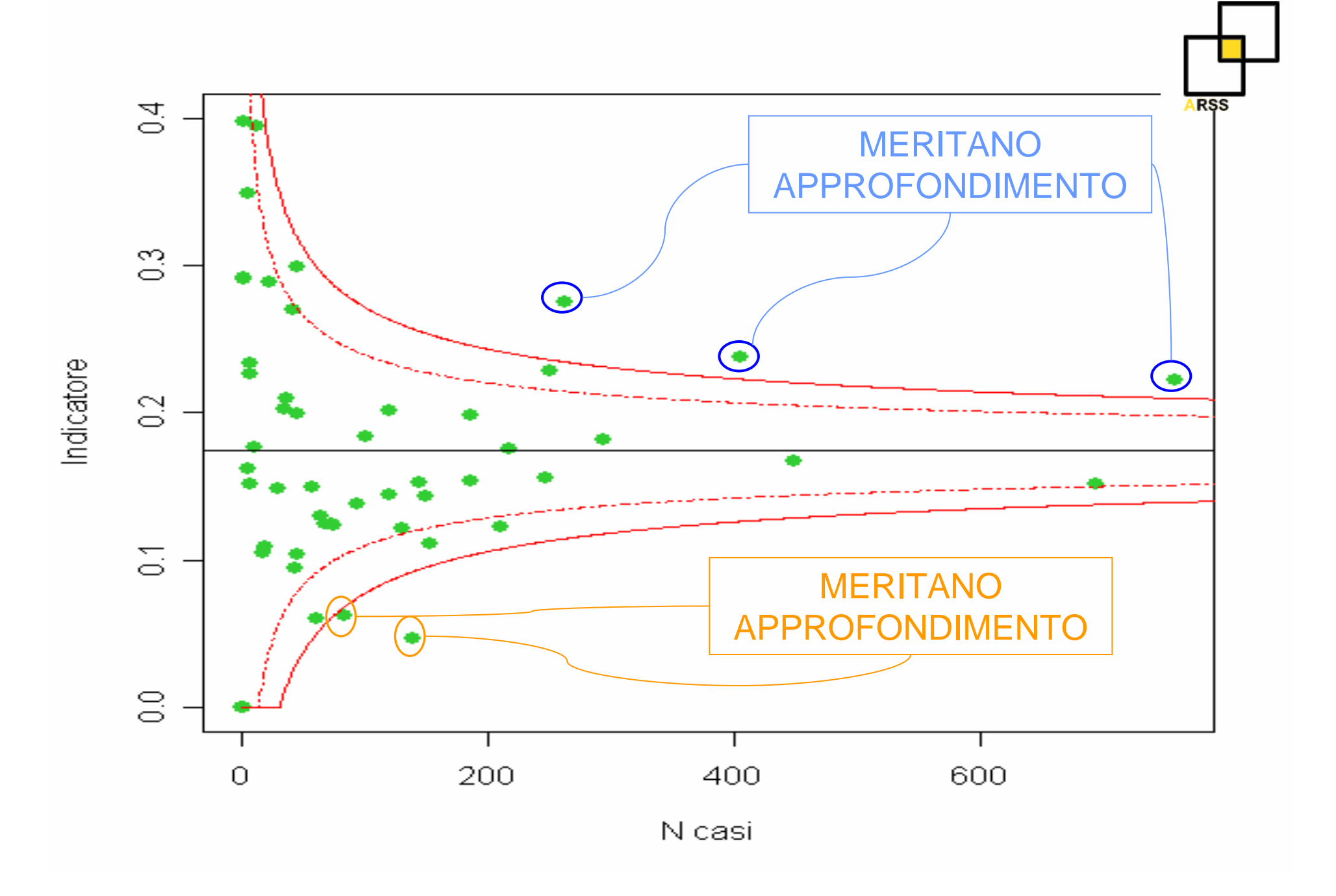

### **Carte di controllo**

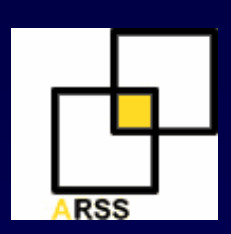

#### **Definizione**

 **Grafici per monitorare l'andamento nel tempo di processi distinguendo tra variabilità intrinseca ed estrinseca.**

#### **Costruzione**

**Aggiustato 1°Disegnare assi (tempo e indicatore aggiustato)** 

**2°Identificare il processo regionale** 

**a) Media**

- **b) Variabilità intrinseca**
- **3°Indicatore aggiustate**
- **4°Interpretazione del grafico**

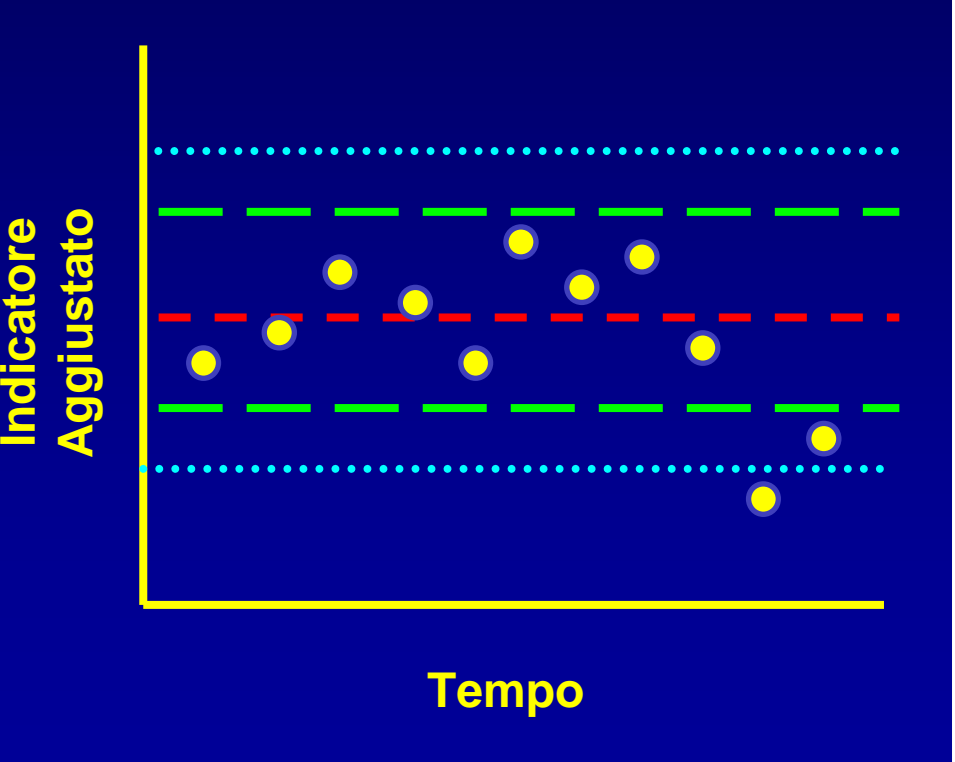

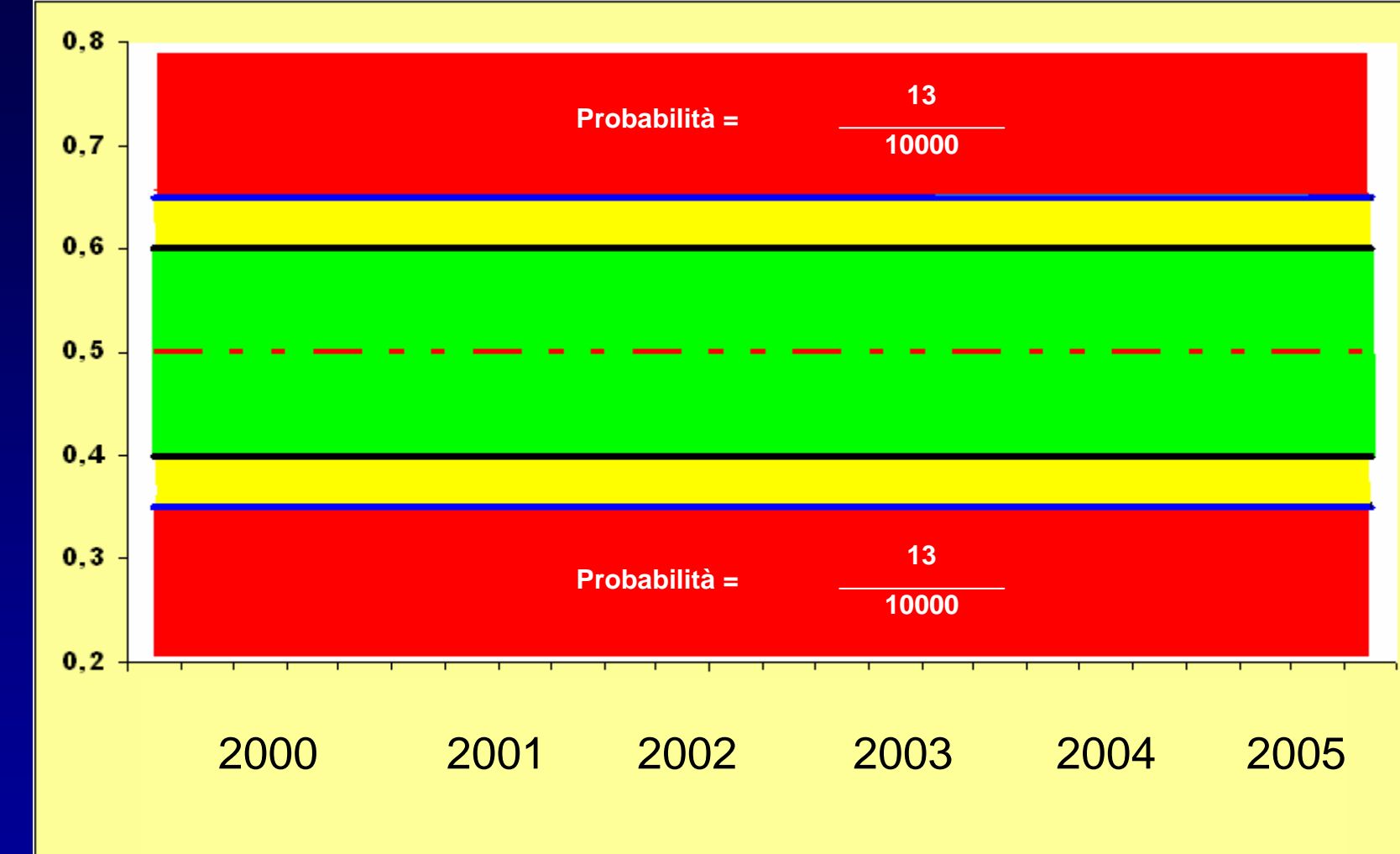

% esiti testa **% esiti testa**

**Tempo**

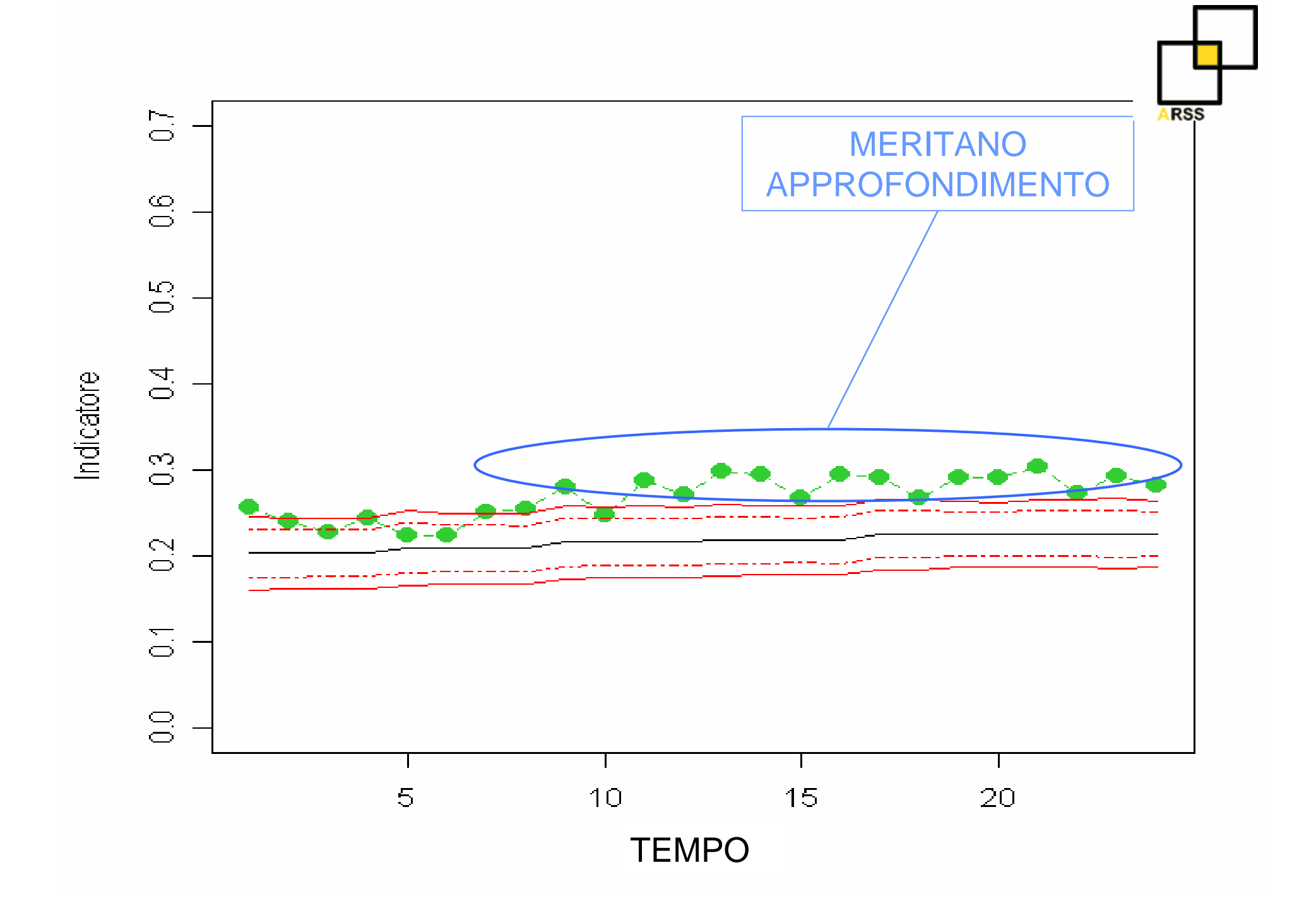

## **Software**

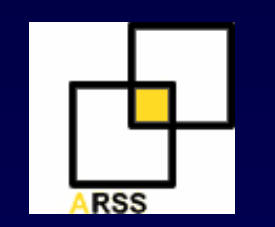

 $\bullet$  **SAS 9.1** $\bullet$  **Stata 9** $\bullet$  **R 2.3.1** $\bullet$  **HCUP 3.1** $\bullet$ **APR-DRGs <sup>20</sup>**